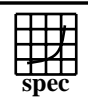

### **HPC2002 Result** Copyright ©1999-2002, Stand

 $SPECchemM2002 = 33.9$ 

## Dell PowerEdge 1750 cluster

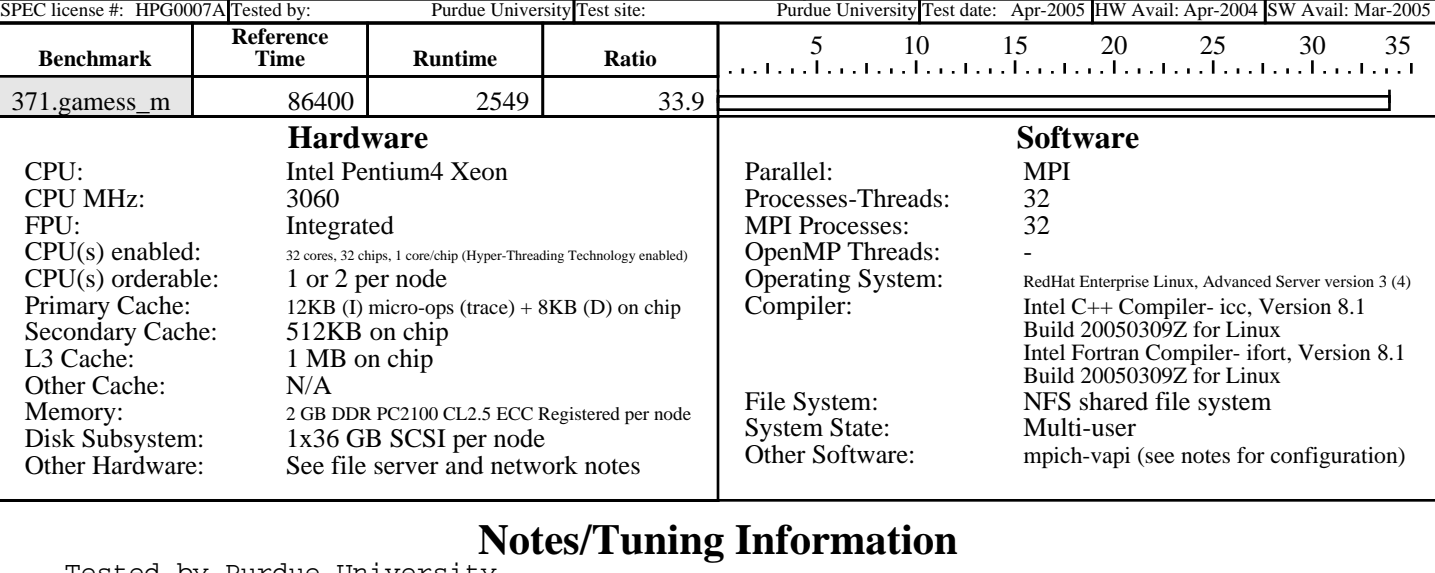

Tested by Purdue University Flags (Fortran & C): CPP Flags: -I. -C -P -traditional -Dmpi -DSPEC\_HPG\_MPI\_INT4 OPTIMIZE = -O3 -i8 -march=pentium4 -mcpu=pentium4 -axW -tpp7  $LDOPTIONS = -03$ Submit command to run MPI application: PBS Version: PBSPro 5.4.1.41640 PBS Command to get resources (for cyclic allocation of processes): qsub -I -q preemptx -lnodes=16:IB:ppn=2,walltime=2:00:00 use\_submit\_for\_speed=1 MPI\_COMM\_SIZE=32 submit=mpirun -np 32 \\$PBS\_NODEFILE \$command Cluster config: Nodes and file server use NFS shared file system Two CPUs per node, Hyper-Threading Technology enabled File server: 2 x 3.06 GHz Intel Xeon processors 4 GB DDR PC2100 CL2.5 ECC Registered Memory 5 x 72 GB 10K RPM SCSI Drives Hardware RAID-5 (Dell PERC/3Di option) Debian Linux, 3.1 "sarge" ext3 local file system NFS shared file system Network (for computation and file server): Infiniband: Topspin HBAs, Topspin 120 switches All BIOS parameters left with factory defaults. For a description of Intel compiler flags, portability flags, and system parameters used to generate this result, please refer to PURDUE-20050329-INTEL-LINUX-XEON.txt in the flags directory Environment variables set in .cshrc setenv MPI\_ENABLED ENABLED setenv IRCDATA gamess\_us.irc setenv INPUT gamess\_us.F05 setenv PUNCH gamess\_us.dat setenv INTGRLS gamess\_us.F08

> Standard Performance Evaluation Corporation info@spec.org http://www.spec.org

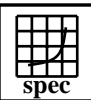

#### **HPC2002 Result** Copyright  $©1999-2002$ , Standard

 $SPECchemM2002 = 33.9$ 

# Dell PowerEdge 1750 cluster

SPEC license #: HPG0007A Tested by: Purdue University Test site: Purdue University Test date: Apr-2005 HW Avail: Apr-2004 SW Avail: Mar-2005

### **Notes/Tuning Information (Continued)**

setenv AOINTS gamess\_us.F08 seteny MOINTS gamess us.F09 setenv DICTNRY gamess\_us.F10 setenv DRTFILE gamess\_us.F11 setenv CIVECTR gamess\_us.F12 setenv NTNFMLA gamess\_us.F13 setenv CIINTS gamess\_us.F14 setenv WORK15 gamess\_us.F15 setenv WORK16 gamess\_us.F16 setenv CSFSAVE gamess\_us.F17 setenv FOCKDER gamess\_us.F18 setenv DASORT gamess\_us.F20 setenv JKFILE gamess us.F23 setenv ORDINT gamess\_us.F24 setenv EFPIND gamess\_us.F25 MPICH-1.2.5 Configuration CC=/opt/intel\_cc\_81/bin/icc CXX=/opt/intel\_cc\_81/bin/icc FC=/opt/intel\_fc\_81/bin/ifort F90=/opt/intel\_fc\_81/bin/ifort ./configure --with-device=ch\_vapi --with-arch=LINUX --without-mpe \ --without-romio --disable-sharedlib \ -cflags="-D\_SMP\_ -DUSE\_STDARG -DLAZY\_MEM\_UNREGISTER -DUSE\_INLINE \ -DRDMA\_FAST\_PATH -DEARLY\_SEND\_COMPLETION -D\_REENTRANT -O2 \ -DVIADEV\_RPUT\_SUPPORT -MD -fpic -DMT\_LITTLE\_ENDIAN -D\_\_LINUX\_\_ \ -DVAPI -DTS\_HOST\_DRIVER -DCPU\_X86 \ -I/usr/local/topspin/include -I/usr/local/topspin/include/vapi \ -L/usr/local/topspin/lib " \

-lib="-lvapi -lmtl\_common -lmpga -lmosal -lpthread"